**Text comparison table**: The left column contains text from the Gedela article cited below in blue. The right column contains references to works where portions of the Gedela text appeared previously, and below that, the actual text as it first appeared. Black text indicates matching text in both sources; gray text indicates text that occurred in only a single source.

None of the text included in the left column is attributed in the article, nor does any of Gedela's text included here appear within quotation marks in his book chapter.

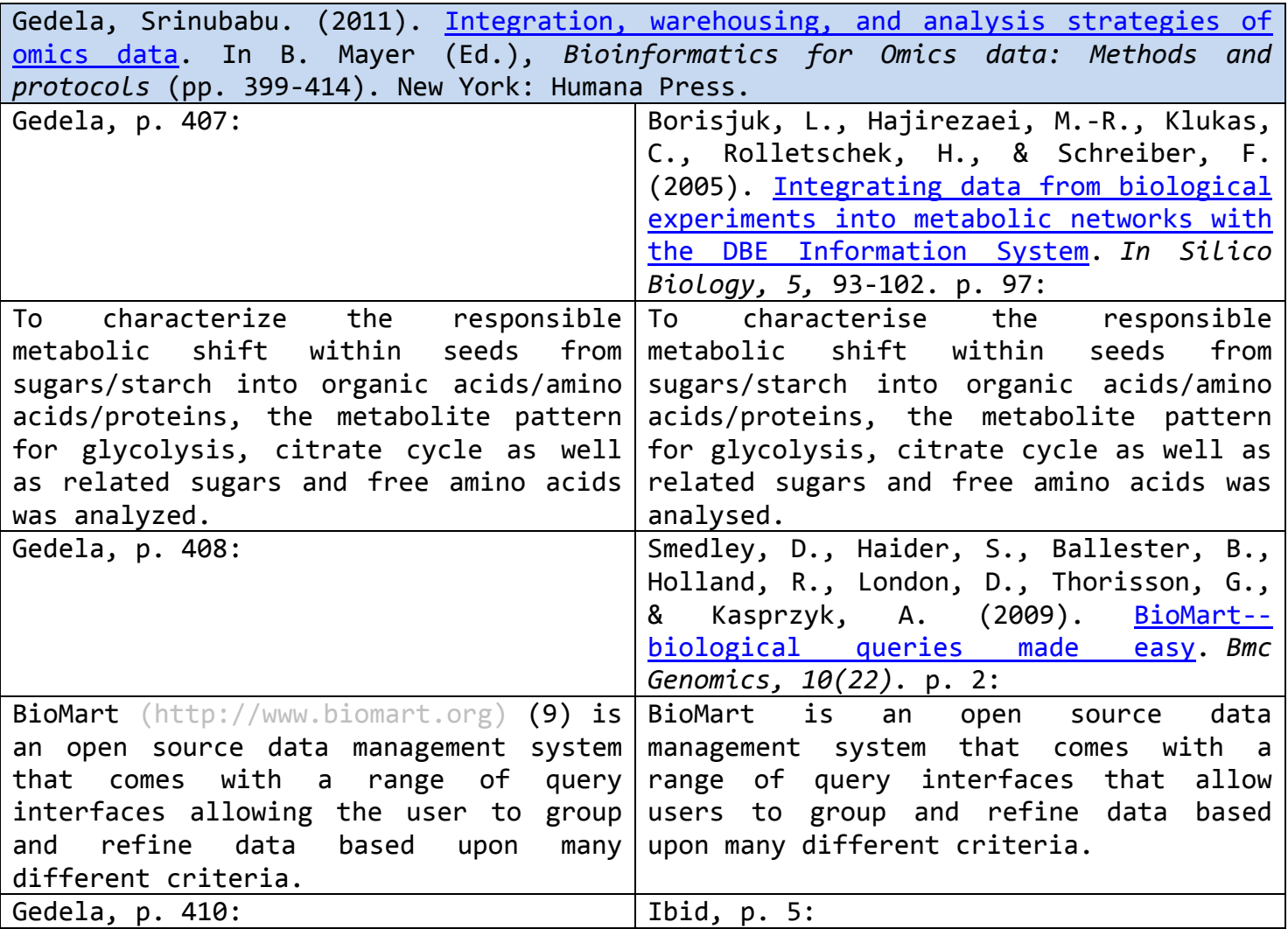

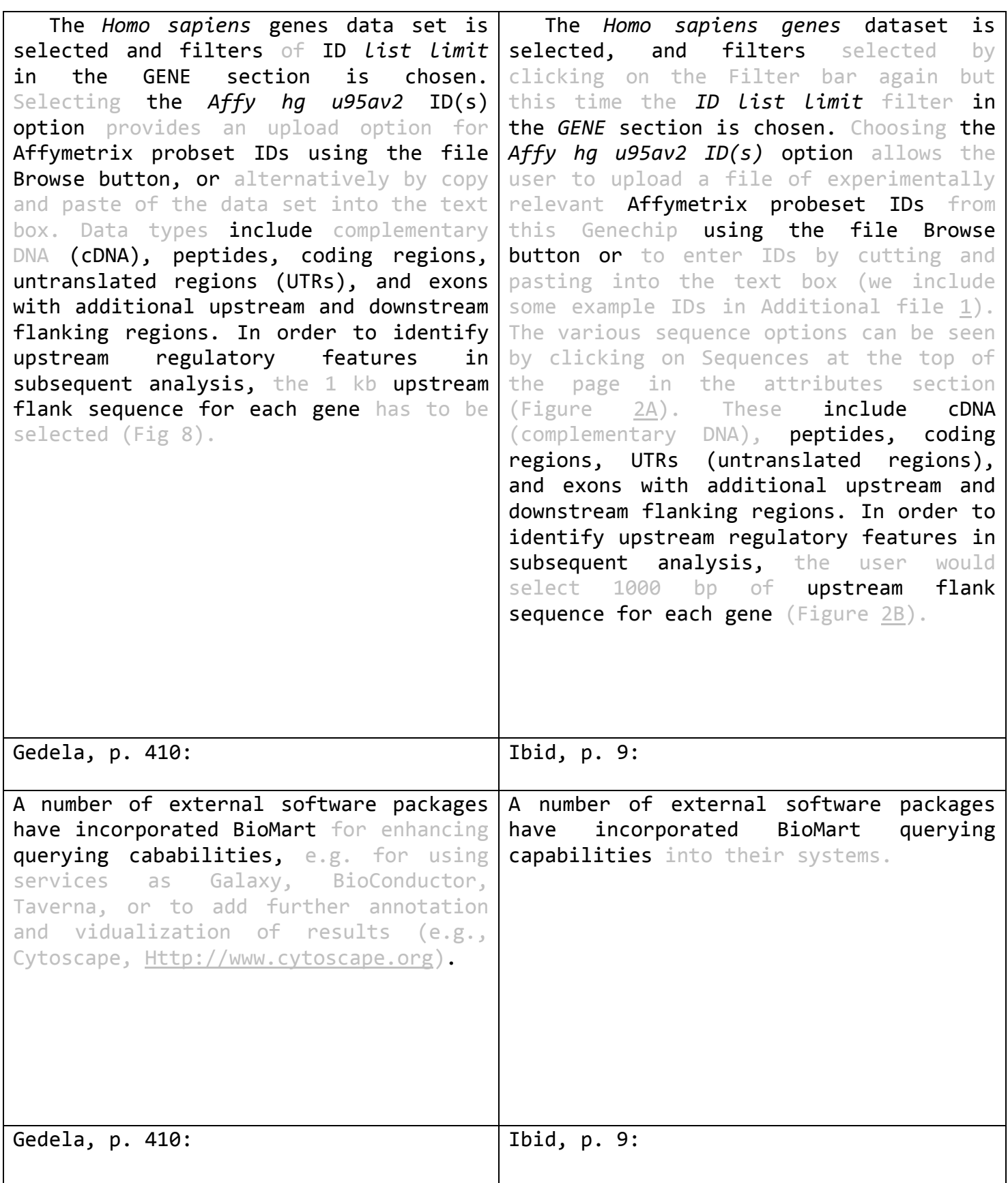

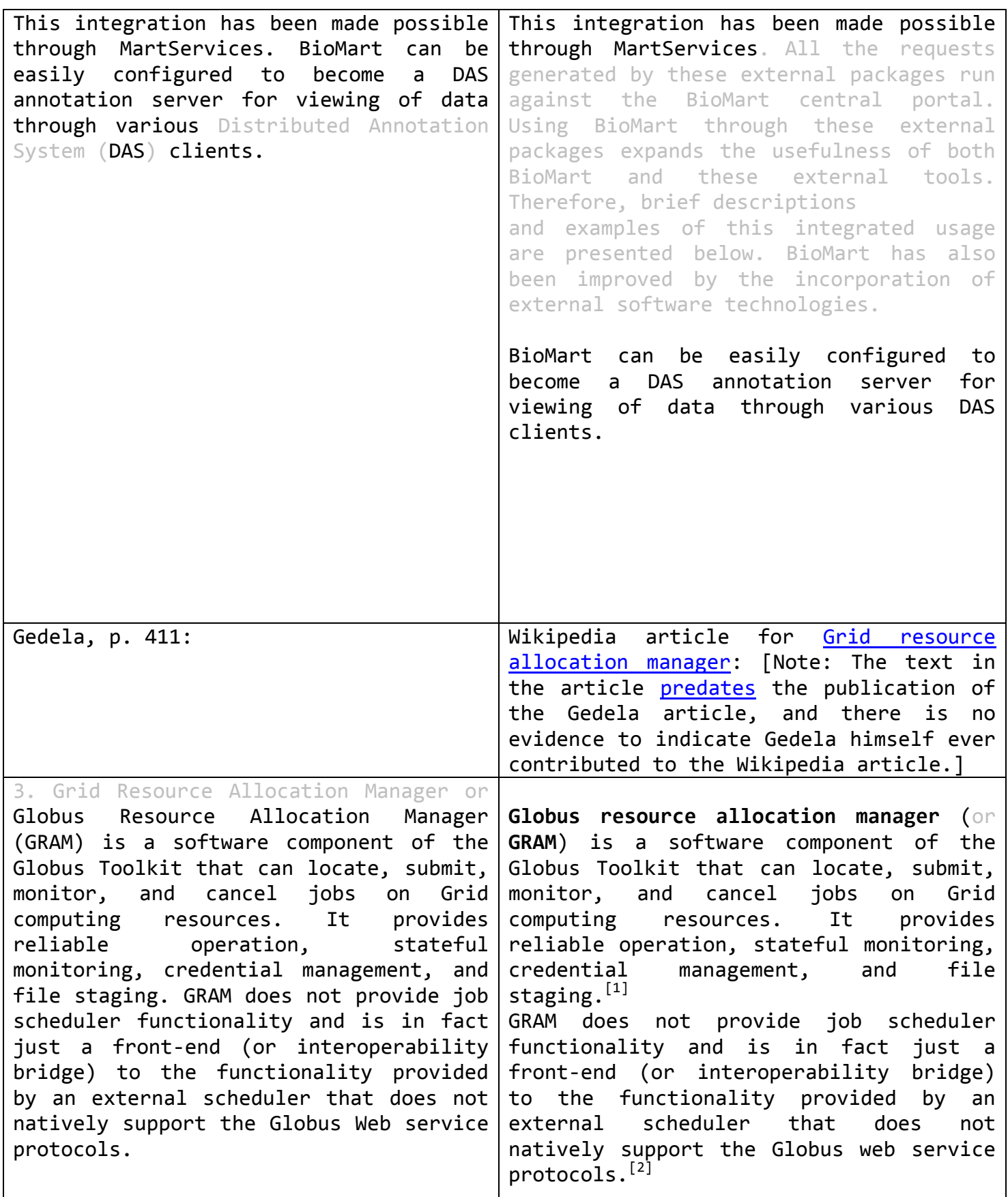

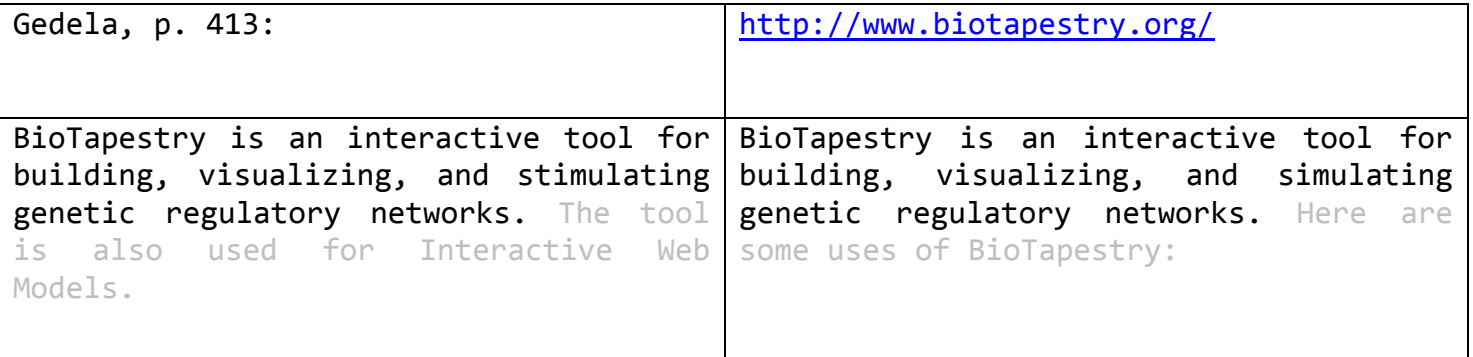

**Similar figures:** There are two figures that are somewhat identical in Gedela and Smedley, *et al*. I don't think that Gedela actually copied the figure; instead, it appears he may have gotten the idea of the figure from the earlier authors and created it himself using the BioMart software. This may be an example of copying someone else's ideas. [See next two pages].

## Gedela, Figure 8 on p 411:

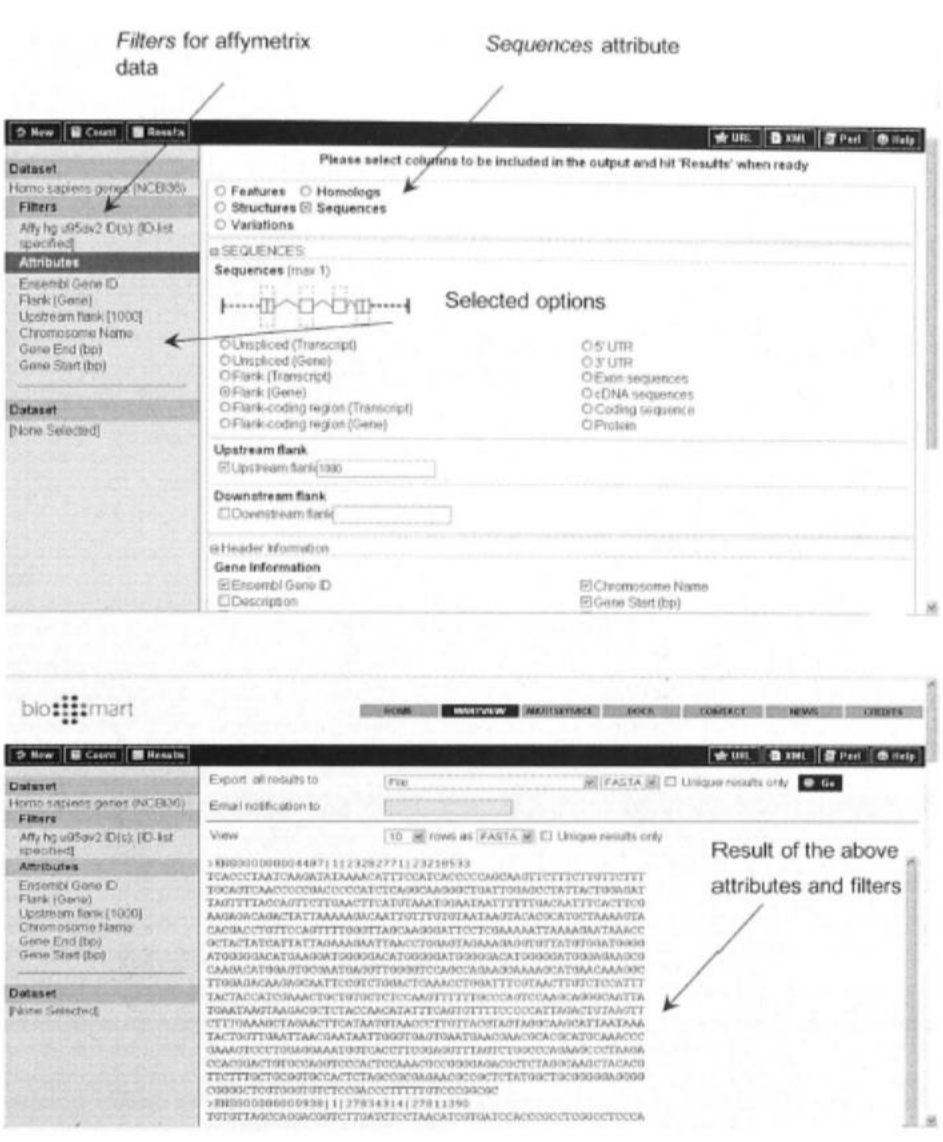

Integration, Warehousing, and Analysis Strategies of Omics Data 411

Fig. 8. Example for sequence attributes, filters, and results after the selection of given options in the MART window.

## Smedley, *et al*., Figure 2 on p. 6:

**BMC Genomics 2009, 10:22** 

http://www.biomedcentral.com/1471-2164/10/22

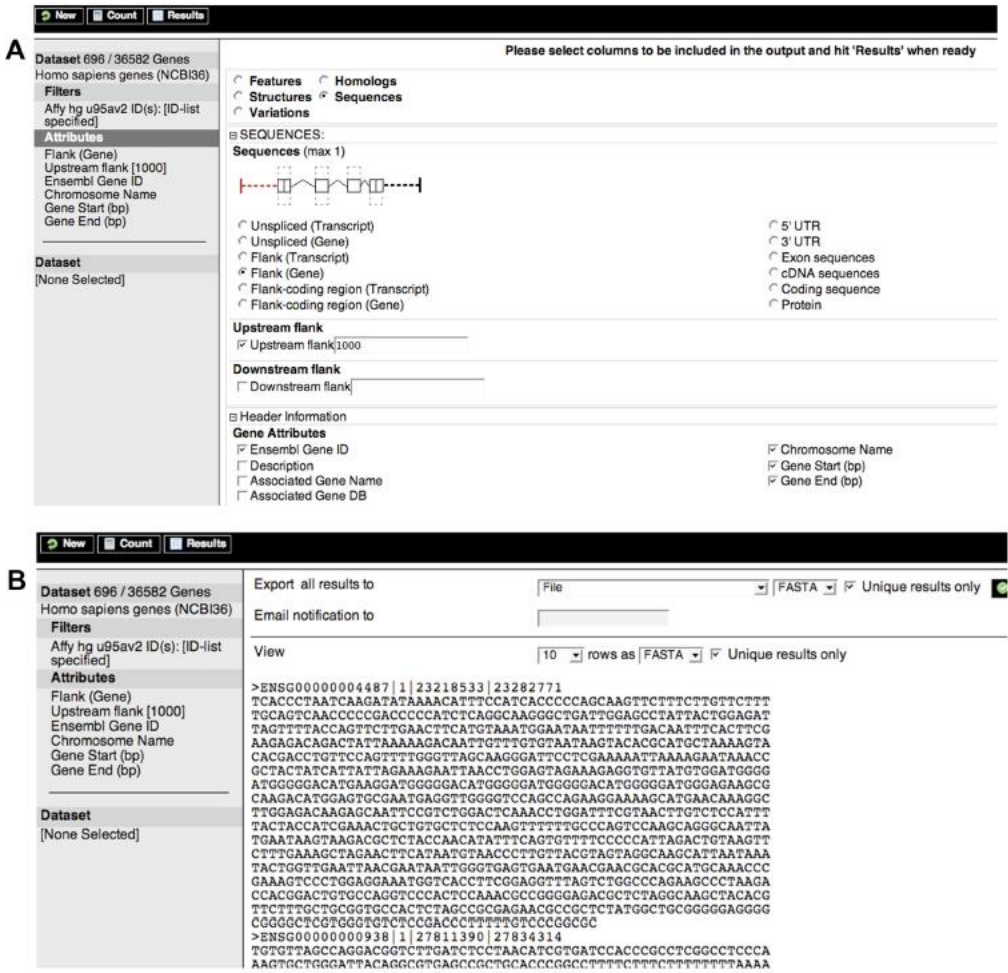

Figure 2

Figure 2<br>(A) Sequence output options and (B) FASTA output for all the genes found to be up-regulated in a microarray<br>experiment using the Affymetrix HG-U95Av2 probeset. Here 1000 bp upstream of the first exon have been cho